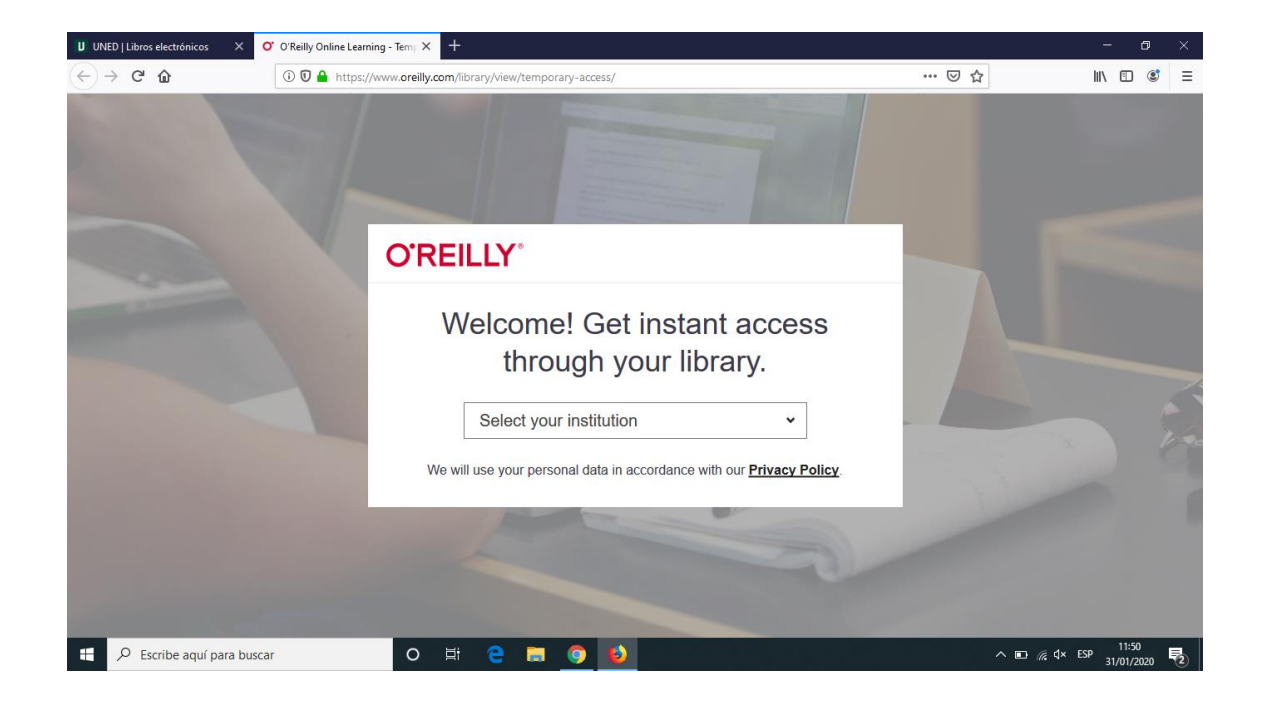

## Seleccione la opción "Not listed? Click here"

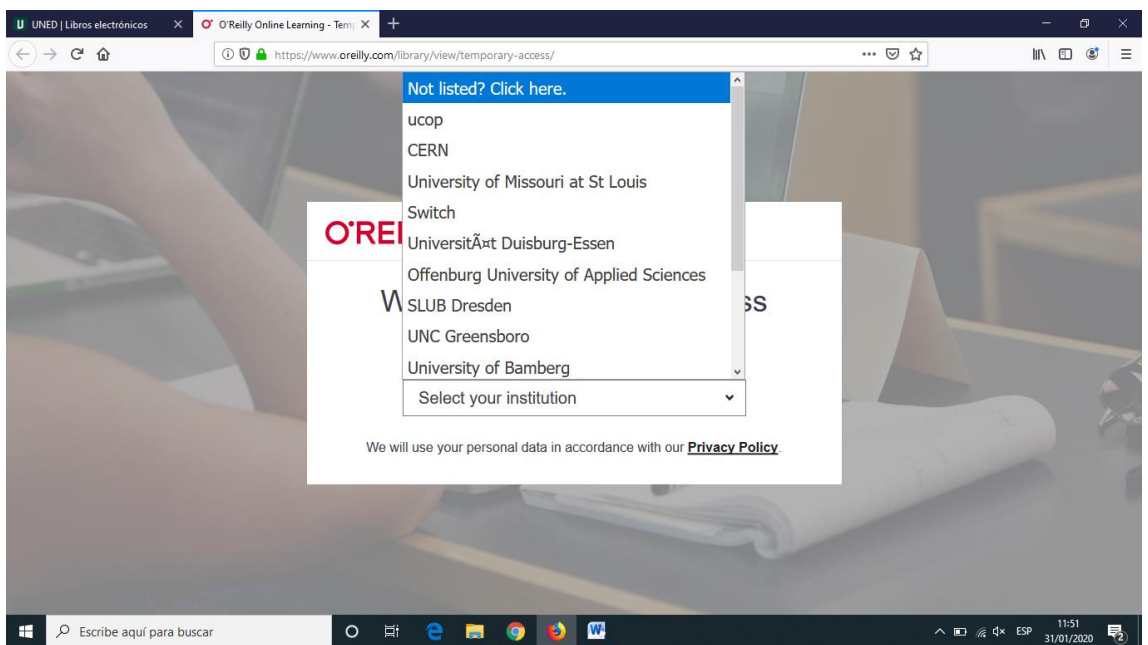

Si NO es la primera vez que accede y ya tiene cuenta en O'Reilly/Safari acceda a través de "Already a user? Click here."

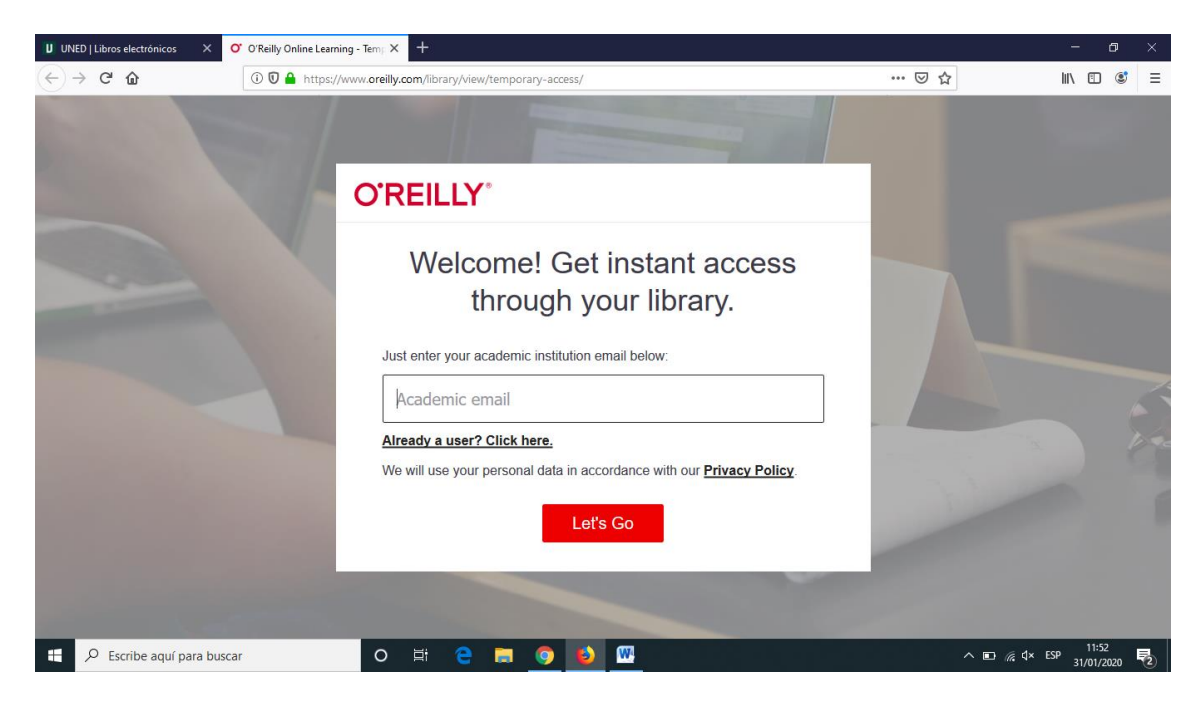

## E introduzca sus claves personales

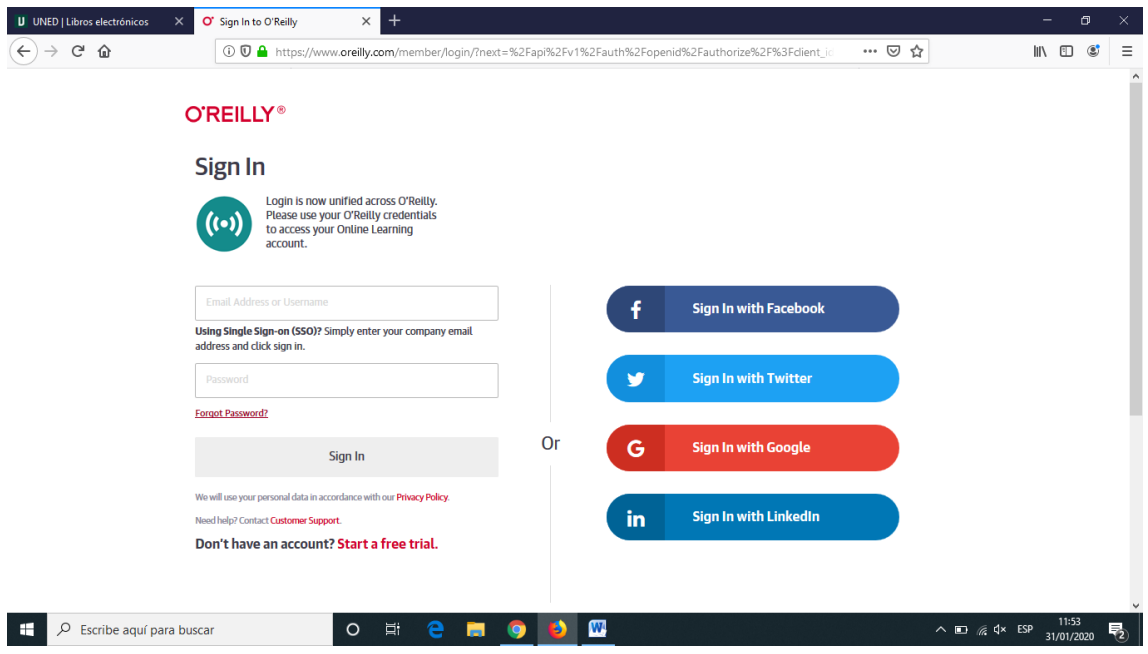

SI es la primera vez que accede Introduzca su dirección de correo institucional

Just enter your academic institution email below: Academic email Alexandre a concert Within Index

Recibirá un correo con el asunto "Your Safari Access - Activation Required!". Haga clic en "Finish creating your free account"

Congratulations! You're just moments away from having full access to O'Reilly, your comprehensive resource for answers, research, and personalized content.

Use O'Reilly to stay ahead. With on-the-go and on-demand access to thousands of books, videos, expert-curated courses, and interactive learning environments, O'Reilly will assist you throughout your studies and prepare you for a successful career.

Finish creating your free account

At O'Reilly, we pride ourselves on our commitment to protecting your privacy. Our data governance and privacy policies reflect our company's values and how we strive to maintain your privacy. For details, please refer to our **Privacy Policy**.

De ese modo accederá a la posibilidad de crear su propia cuenta de usuario con la que acceder desde cualquier ordenador a O'Reilly/Safari

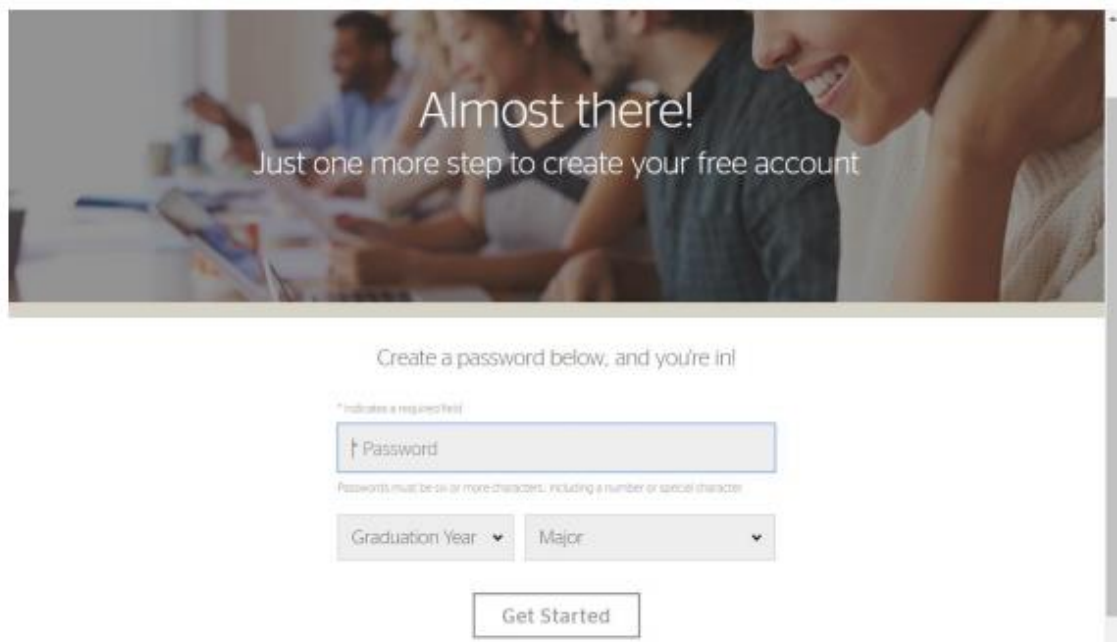